# **C2090-919Q&As**

Informix 11.70 System Administrator

### **Pass IBM C2090-919 Exam with 100% Guarantee**

Free Download Real Questions & Answers **PDF** and **VCE** file from:

**https://www.leads4pass.com/c2090-919.html**

100% Passing Guarantee 100% Money Back Assurance

Following Questions and Answers are all new published by IBM Official Exam Center

**C** Instant Download After Purchase

**83 100% Money Back Guarantee** 

365 Days Free Update

**Leads4Pass** 

800,000+ Satisfied Customers

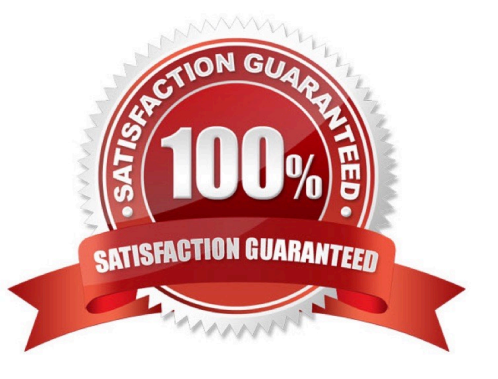

## **Leads4Pass**

#### **QUESTION 1**

Which action will NOT occur when the following command is executed? UPDATE STATISTICS HIGH

- A. Recompile all stored procedures.
- B. Update statistics low on all tables.
- C. Update statistics high on all tables.
- D. Update statistics medium on all tables.

Correct Answer: D

#### **QUESTION 2**

Which \$ONCONFIG parameter must be set enable parallel OnBar backup operations?

- A. BAR\_MAX\_BACKUP
- B. BAR\_SIZE\_FACTOR
- C. BAR\_PERFORMANCE
- D. BAR\_NB\_XPORT\_COUNT
- Correct Answer: A

#### **QUESTION 3**

Which option would be used with "cdr define replicate" to create a shadow replicate?

- A. --backup
- B. --mirrors
- C. --shadow
- D. --synchronize
- Correct Answer: B

#### **QUESTION 4**

Which of the following is NOT a step in setting up HDR for the first time?

- A. Take a level 0 backup of the primary.
- B. Useoninit -v to bring up the secondary.

### **Leads4Pass**

- C. Execute a physical restore on the secondary.
- D. Useonmode -d to specify the secondary instance name.

Correct Answer: B

#### **QUESTION 5**

Which of the following is NOT a step in setting up HDR for the first time?

- A. Take a level 0 backup of the primary.
- B. Useoninit -v to bring up the secondary.
- C. Execute a physical restore on the secondary.
- D. Useonmode -d to specify the secondary instance name.

Correct Answer: B

[C2090-919 PDF Dumps](https://www.leads4pass.com/c2090-919.html) [C2090-919 VCE Dumps](https://www.leads4pass.com/c2090-919.html) [C2090-919 Study Guide](https://www.leads4pass.com/c2090-919.html)